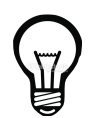

Un petit problème d'affichage doit être réglé.

A l'ouverture de l'application la ligne 4 ( l'IMC) et la ligne 5 ( le bilan) s'affichent alors qu'aucune valeur n'a été saisies par l'utilisateur.

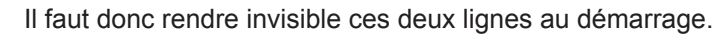

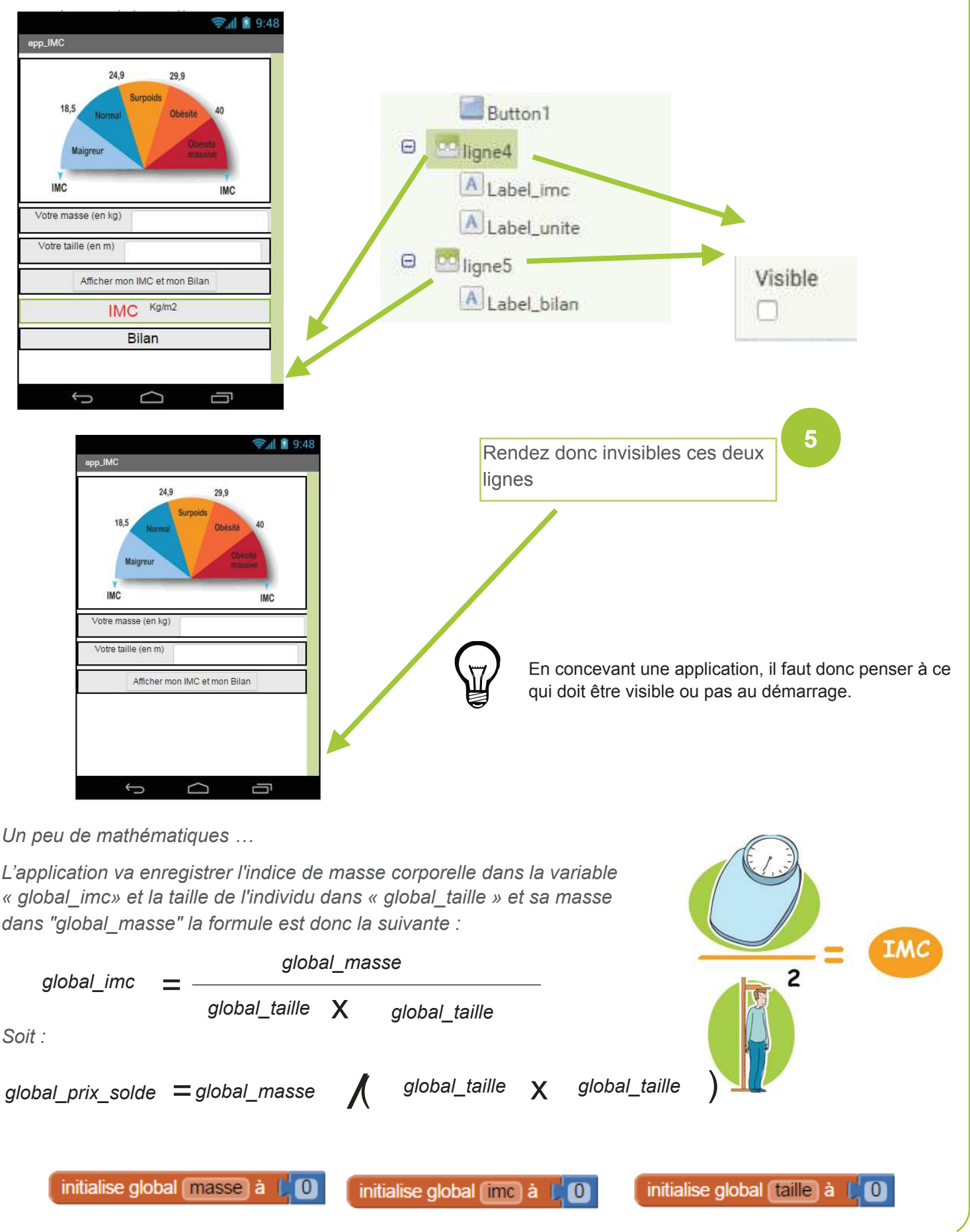

App Inventor - AppIMC N. Tourreau - P. Pujades- L. Chastain - Janv2016